## **IBHLink S7++ Ethernet / MPI / PROFIBUS Gateway**

#### PLC-PLC Communication

**>>>** Distribucion: **ER-Soft, S.A. www.er-soft.com info@er-soft.com** Tel: +34 **916-408-408 <<<** 

IBH *softec* Gesellschaft für Automatisierungstechnik mbH Turmstr. 77 D-64743 Beerfelden

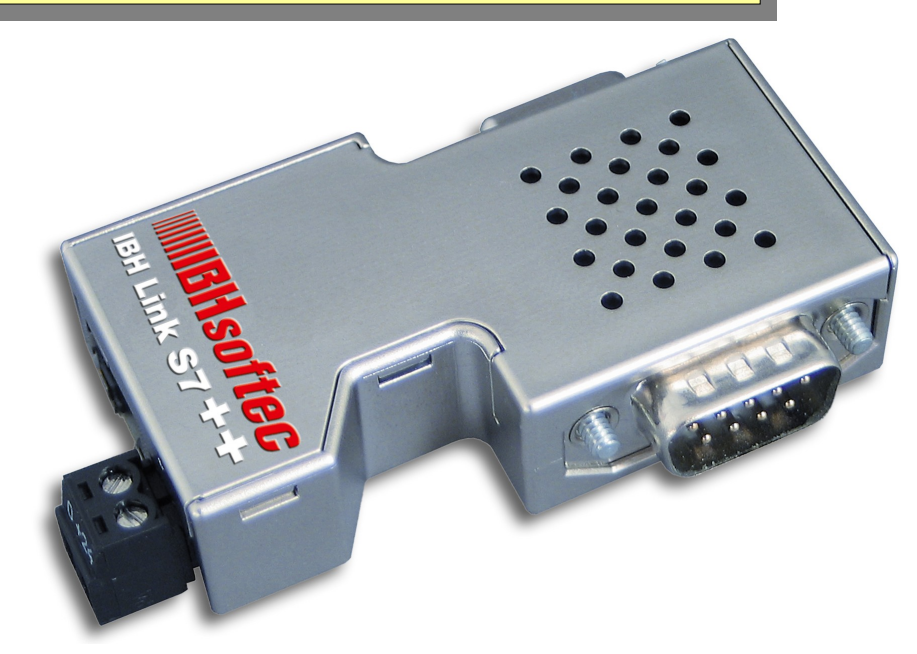

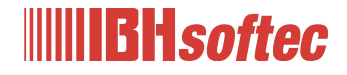

# **Networking possibilities**

(IBHLink S7++ without configuration)

- Ethernet to MPI / PROFIBUS
	- Connection to one PLC
	- Connection to multiple PLCs
		- over multiple Ethernet connections
		- over one Ethernet connection
- MPI / PROFIBUS to Ethernet
	- S7 Basic Communication
	- Configured S7 Connections
- Communication with
	- SFC 67/68 (X\_GET / X\_PUT)
	- FB/SFB 14/15 (GET / PUT)

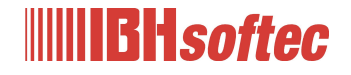

- Connection to one PLC
	- IBHLink S7++ is directly connected to PLC

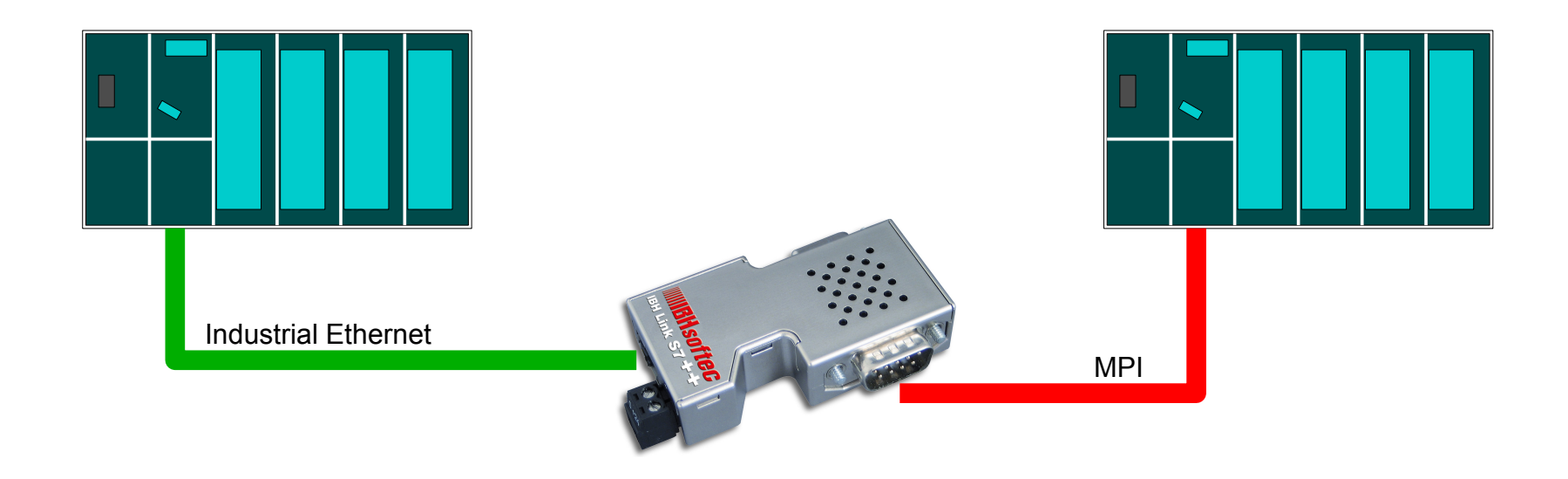

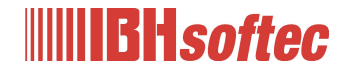

 $- x$ Eigenschaften - S7-Verbindung Configuration with Allgemein Statusinformationen Lokaler Verbindungsendpunkt Bausteinparameter S7 Connection (unspecified) Fest projektierte dynamische Verbindung Lokale ID (Hex): W#16#1  $\overline{\triangledown}$  Einseitig ID V Aktiver Verbindungsaufbau Vorgabe Betriebszustandsmeldungen senden Data exchange using Verbindungsweg FB/SFB 14/15 Lokal Partner IM153/ MPI-Adr. 12 Endpunkt: IM151-8 PN/DP CPU **IP address** (GET/PUT) Schnittstelle: IM151-8 PN/DP CPU, PN-IO-1(R0/S) unbekannt IBHLink S7++Ethemet(2) [Industrial Ethemet] [Industrial Ethemet] Subnetz: Adresse: 192.168.0.244 192.168.0.24 Adressendetails..  $\mathbf{x}$ **Adressendetails** --*<u>Scott Commercial Commercial Commercial Commercial Commercial Commercial Commercial Commercial Commercial Commercial Commercial Commercial Commercial Commercial Commercial Commercial Commercial Commercial Commercial Comm*</u> OK Abbrechen Hilfe Lokal Partner MPI-Adr. 12 Endpunkt: **IDP CPL**  $\sqrt{2}$  $\sqrt{a}$  $\sqrt{12}$ Rack / Steckplatz:  $|0|$ Verbindungsressource  $\sqrt{10}$  $\sqrt{03}$  $\blacktriangledown$  $\blacktriangledown$ (hex):  $10.02$  $03.0C$ TSAP: **MPI address** Destination PLC 00BD - 003D S7-Subnetz-ID: OK. Abbrechen Hilfe Industrial Ethernet MPI

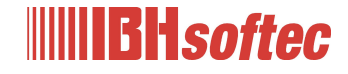

- Connection to one PLC
	- IBHLink S7++ is connected to PROFIBUS-CP

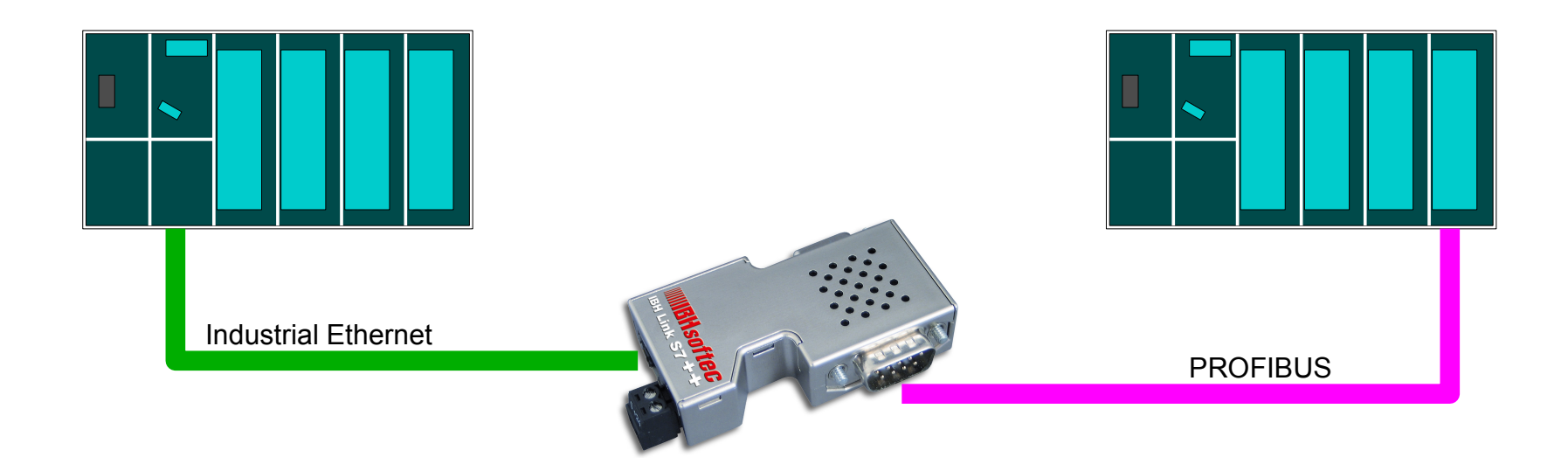

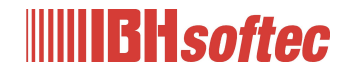

## **Ethernet to PROFIBUS**

Configuration with S7 Connection (unspecified)

Adressendetails

Rack / Steckplatz: Verbindungsressource

Endpunkt:

(hex):

TSAP:

S7-Subnetz-ID:

OK.

Lokal

 $|0|$ 

 $\sqrt{10}$ 

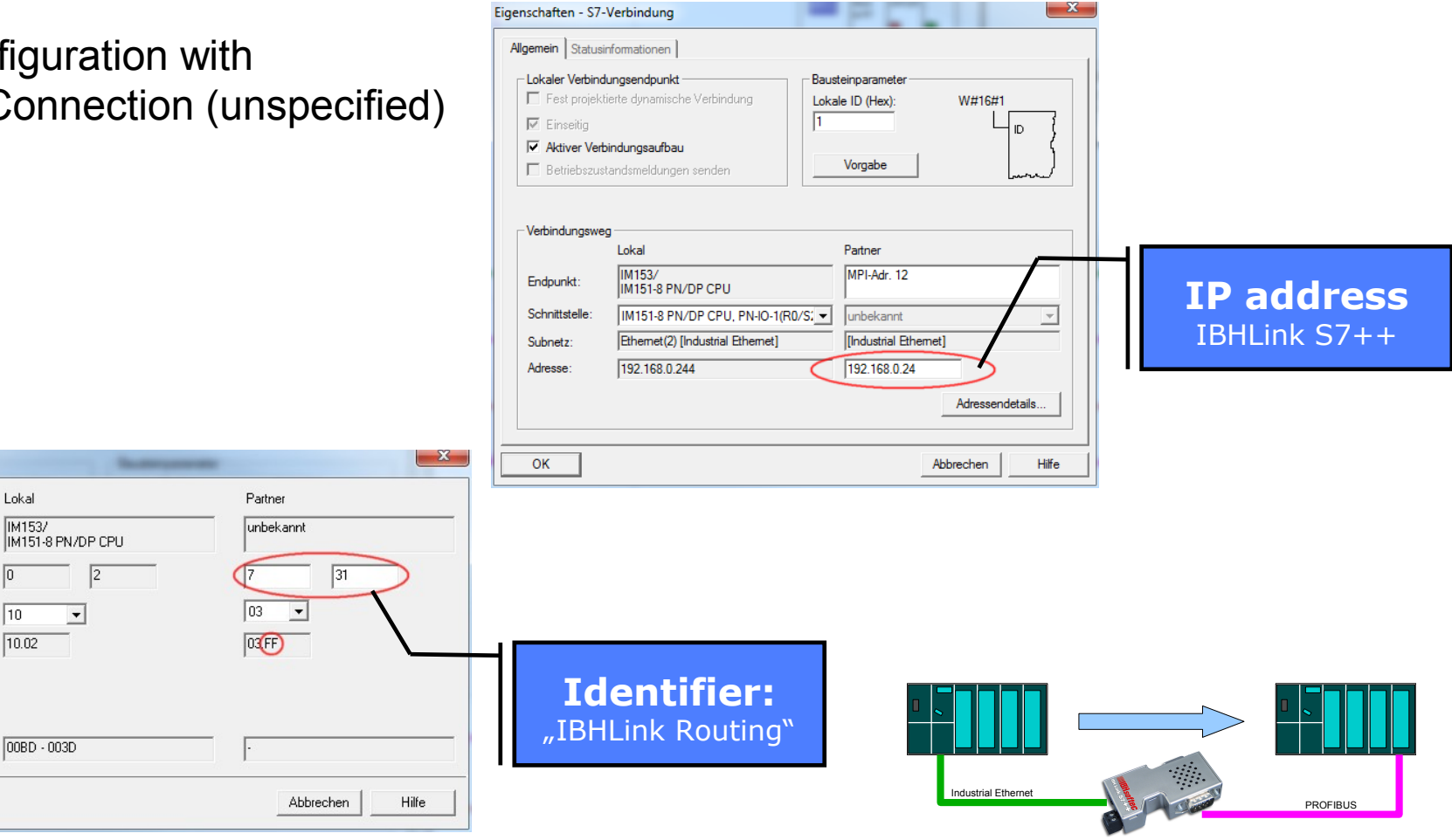

#### **IIIIIIBH**softec

# **Ethernet to PROFIBUS**

Connection initialization by calling FB/SFB 15 (PUT) handover of the connection parameters (UDT68)

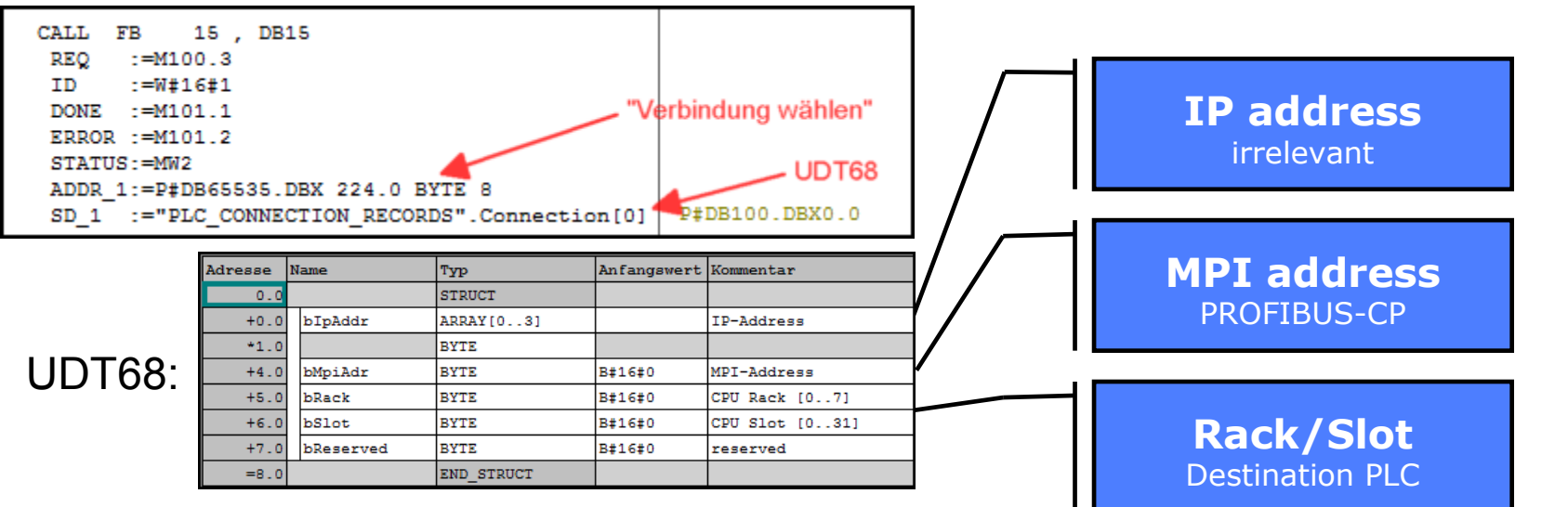

Further data exchange via FB/SFB 14/15 (GET/PUT)

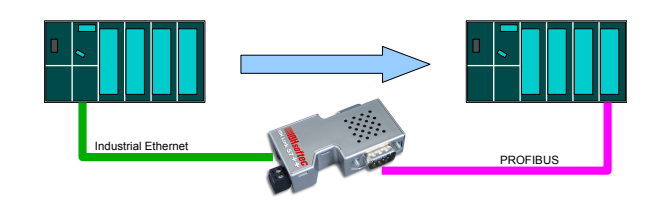

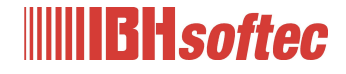

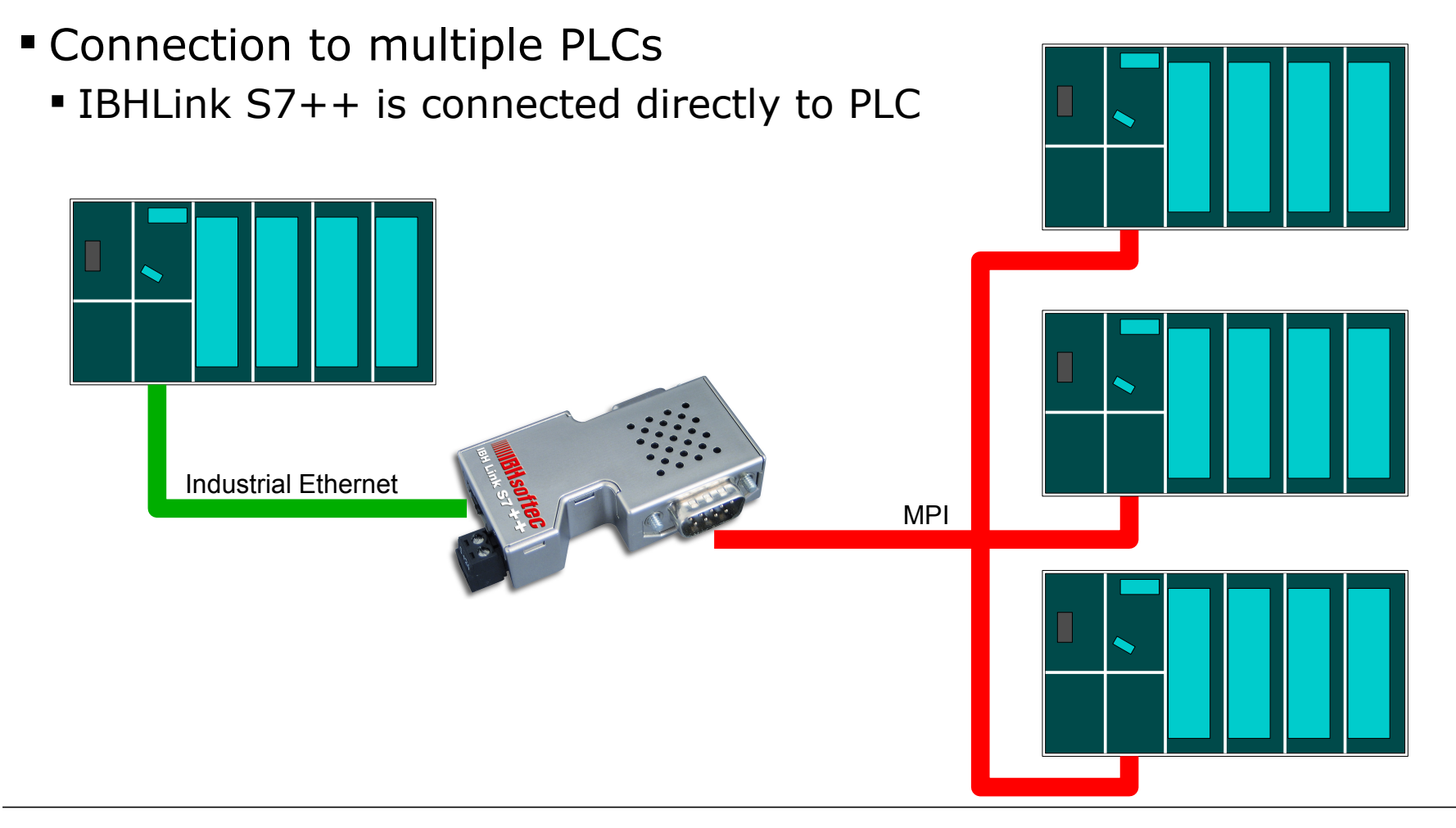

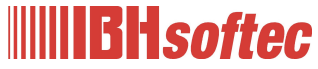

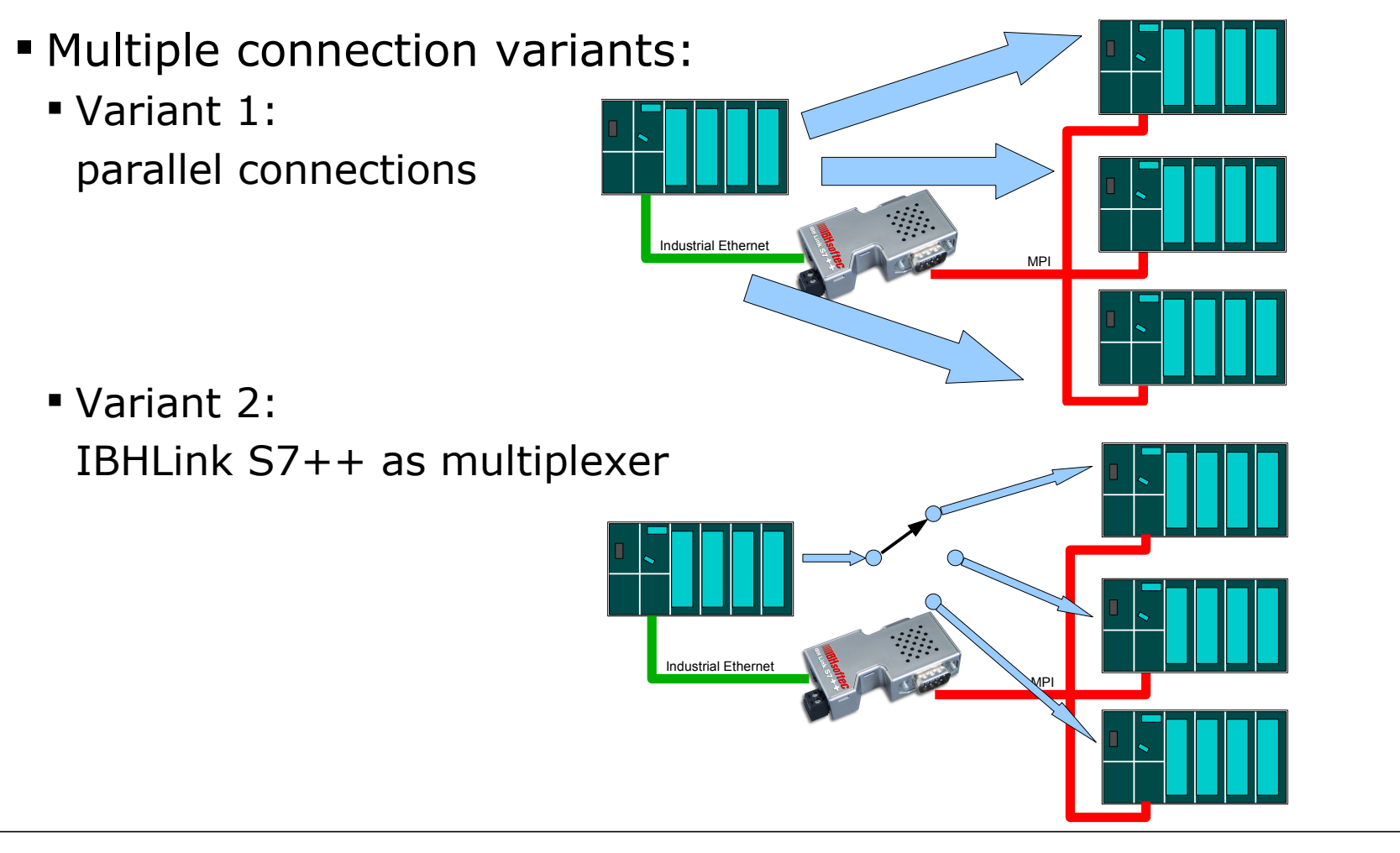

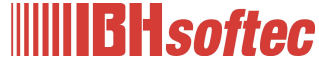

**Variant 1**

**Adressendetails** 

Endpunkt:

(hex):

TSAP:

S7-Subnetz-ID:

OK.

Rack / Steckplatz: Verbindungsressource Lokal

 $|0|$ 

 $\sqrt{10}$ 

 $10.02$ 

00BD - 003D

**IDP CPL**  $\sqrt{2}$ 

 $\vert \cdot \vert$ 

parallel connecti

- **Configuration with** S7 Connection (u
- · Data exchange v FB/SFB 14/15 (G

Partni MPI<sub>2</sub>

o

 $\sqrt{03}$ 

 $03.00$ 

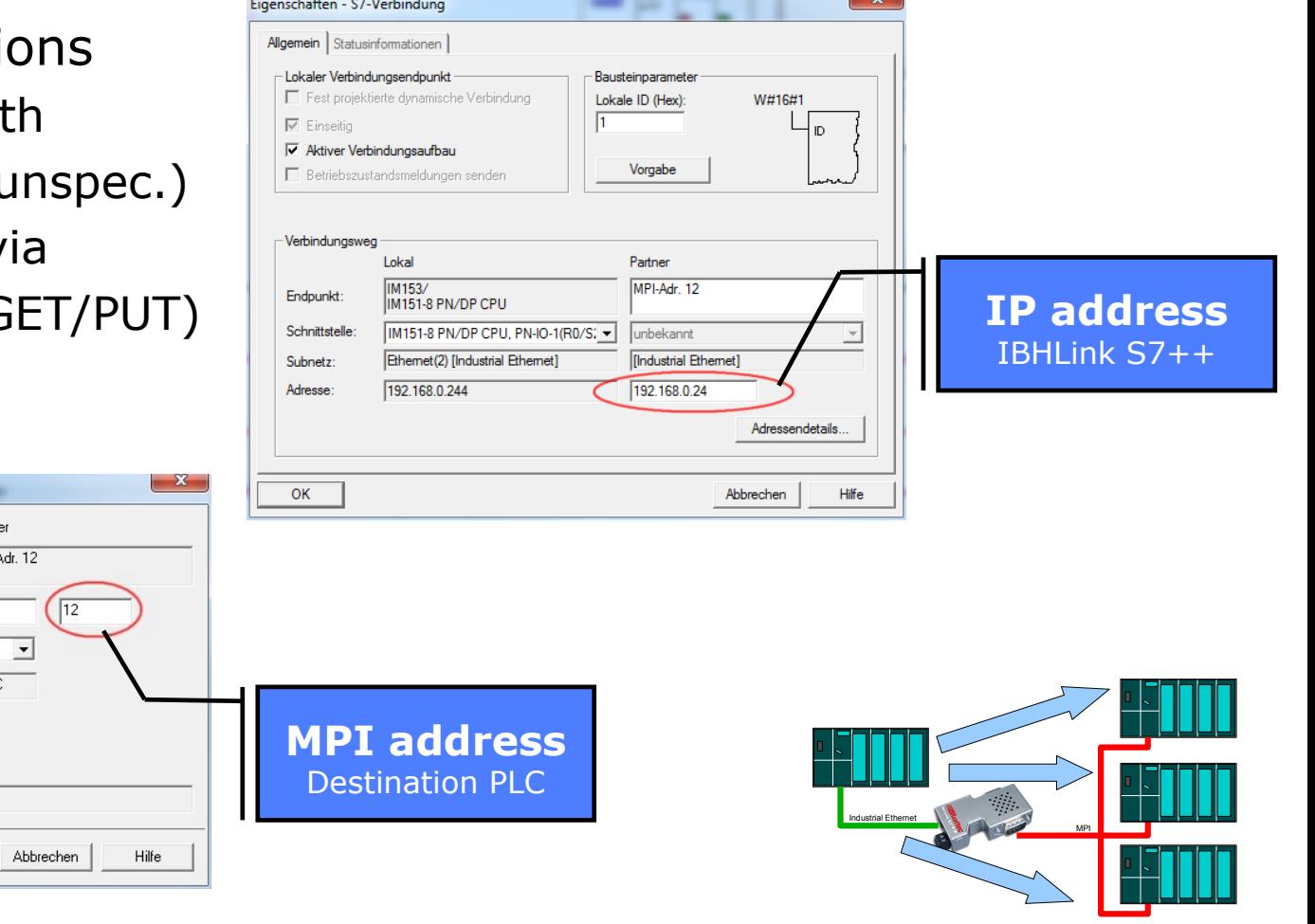

 $\sim$   $\sim$ 

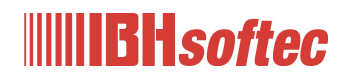

#### **Ethernet to MPI / PROFIBUS Variant 2**

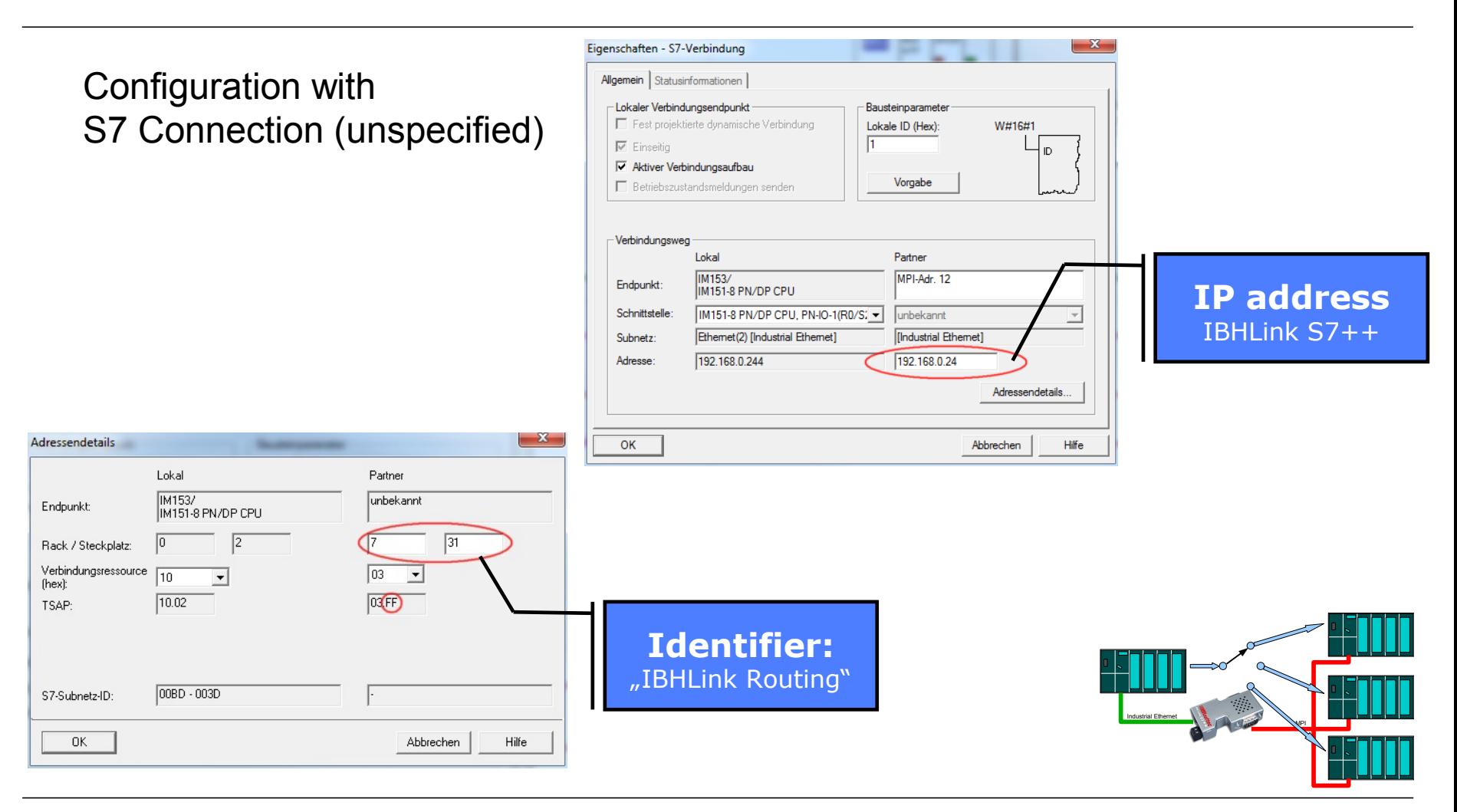

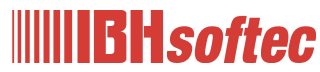

#### **Ethernet to MPI / PROFIBUS Variant 2**

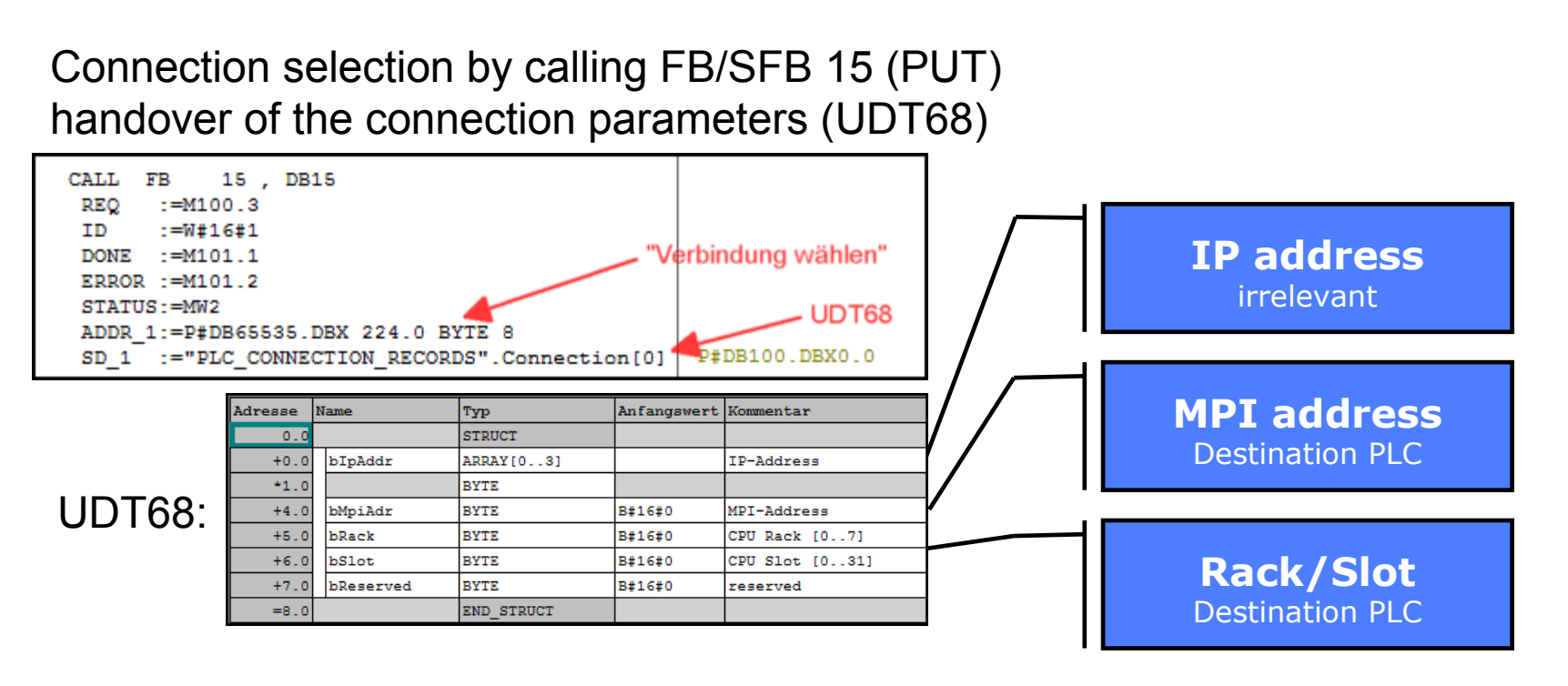

further data exchange via FB/SFB 14/15 (GET/PUT)

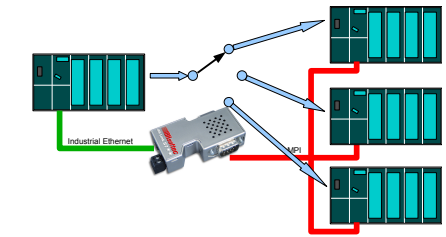

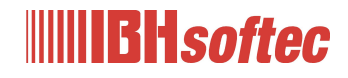

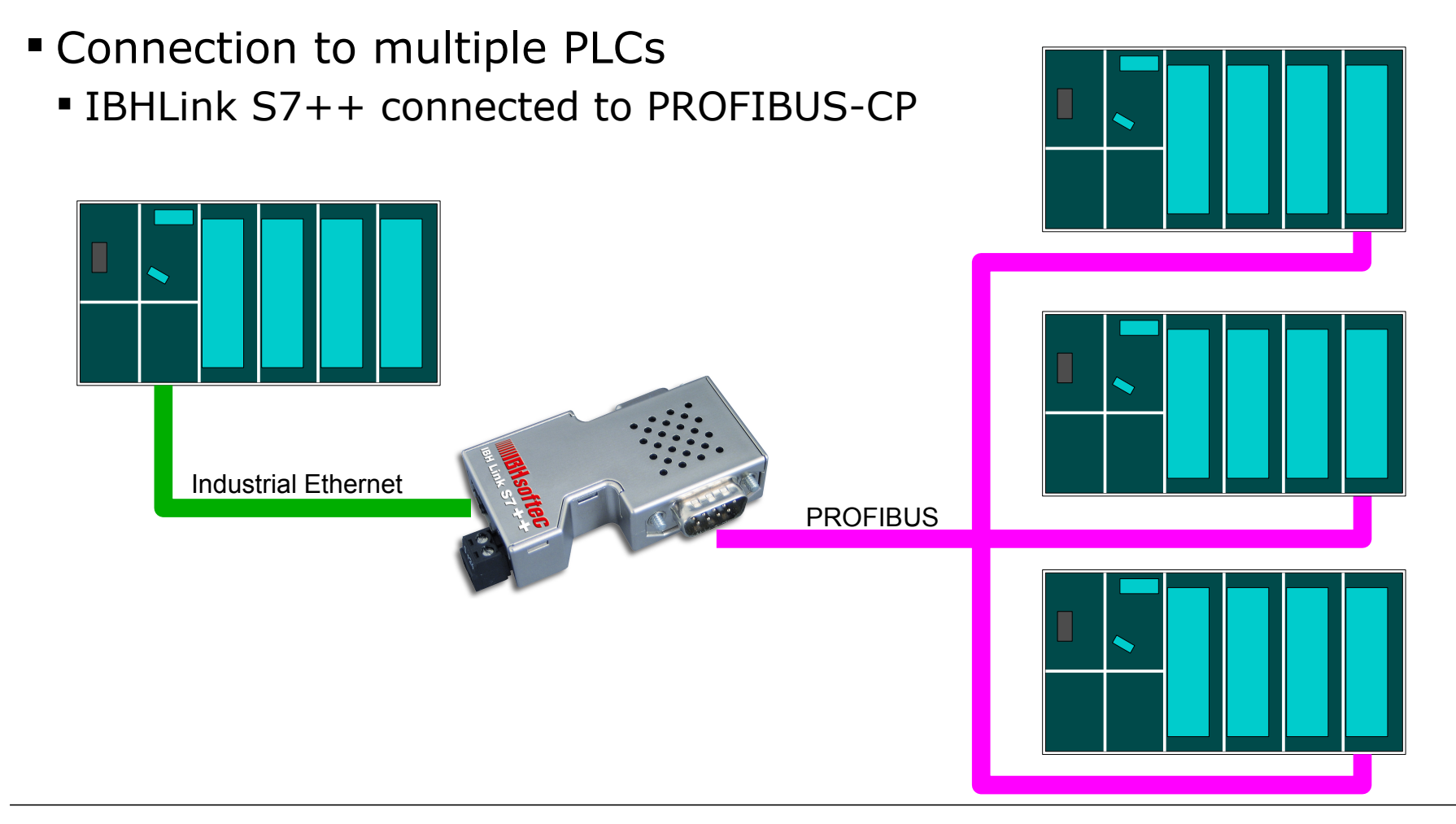

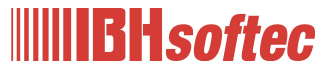

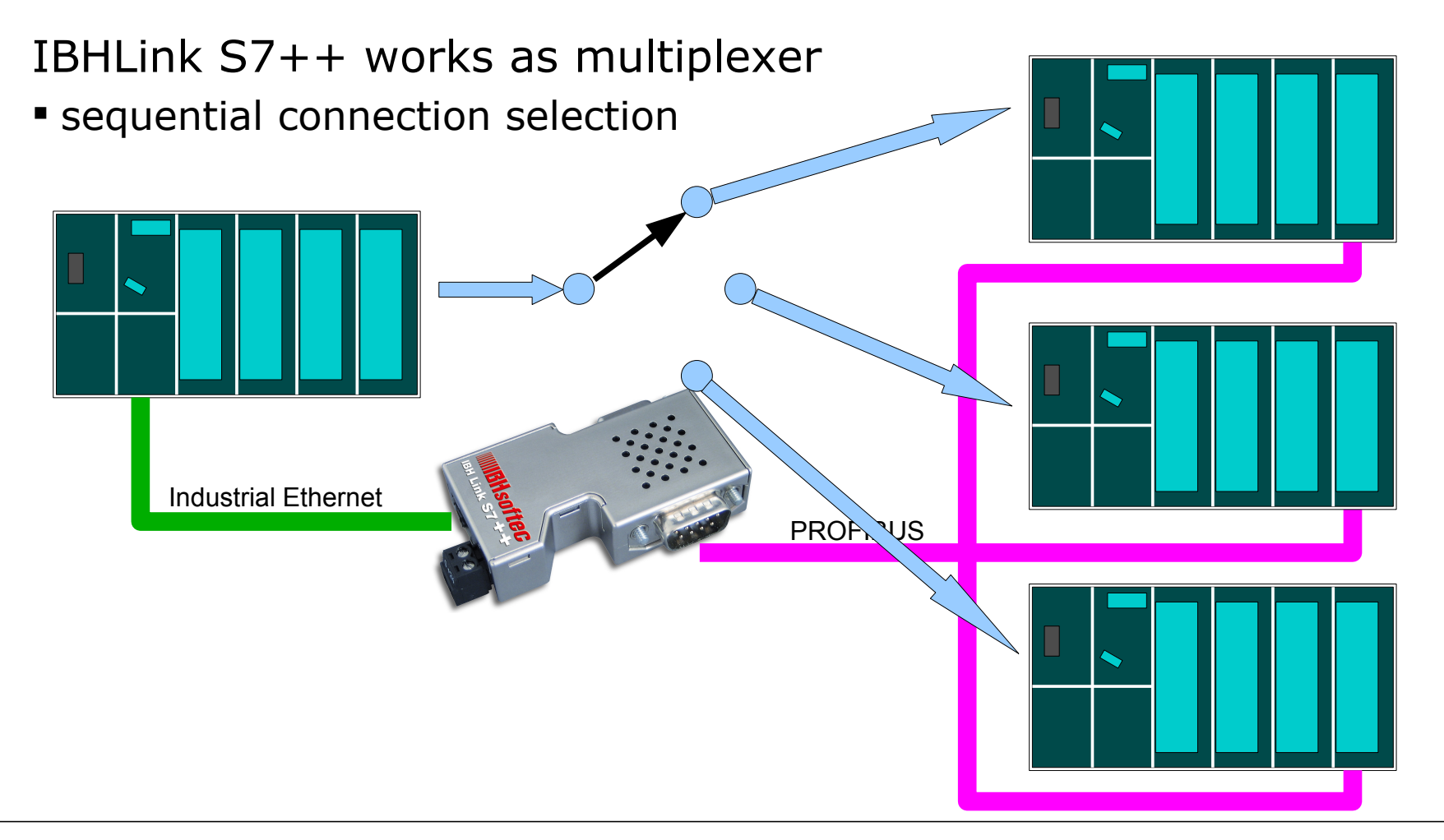

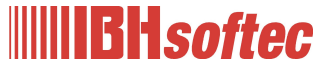

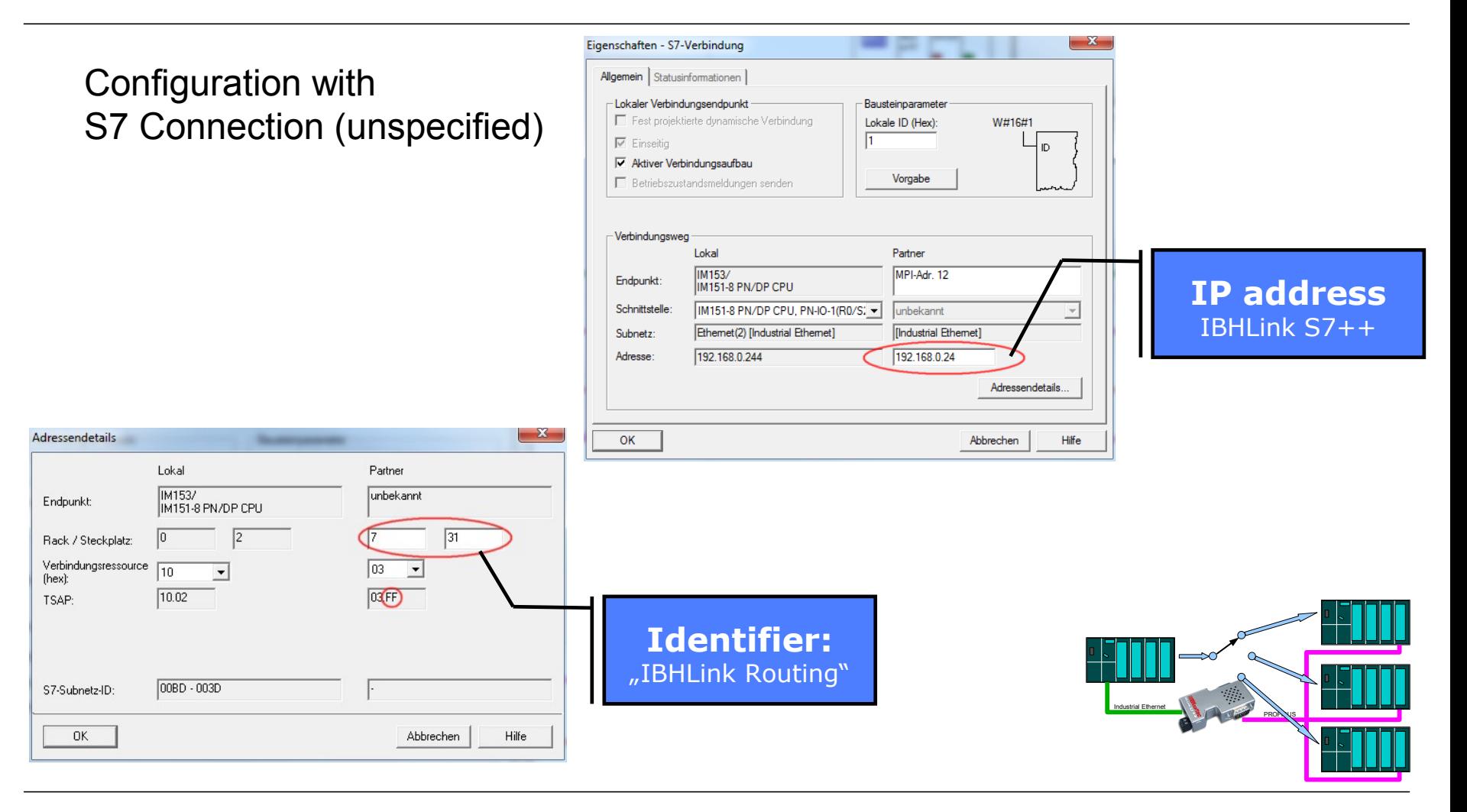

#### **IIIIIIBH**softec

Connection selection by calling FB/SFB 15 (PUT) handover of the connection parameters (UDT68)

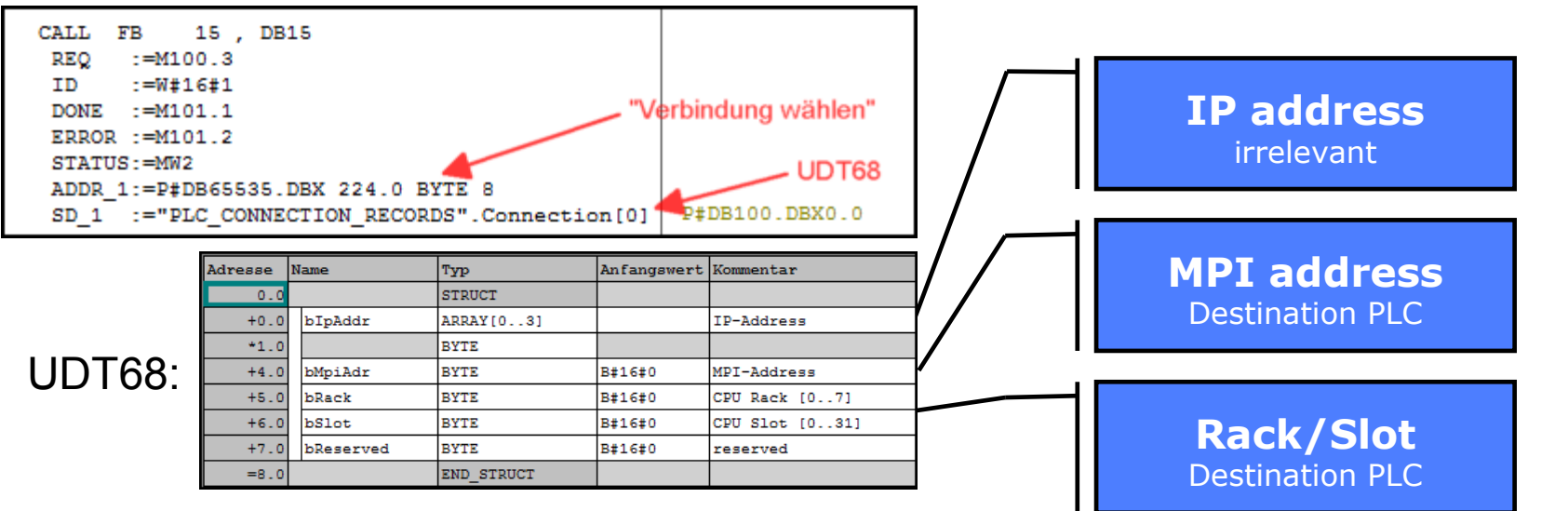

further data exchange via FB/SFB 14/15 (GET/PUT)

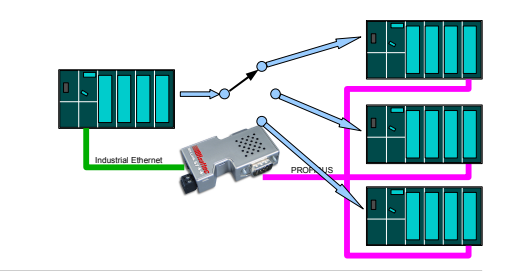

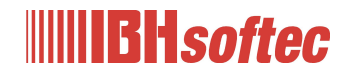

 Connection from MPI / PROFIBUS to MPI / PROFIBUS over Ethernet

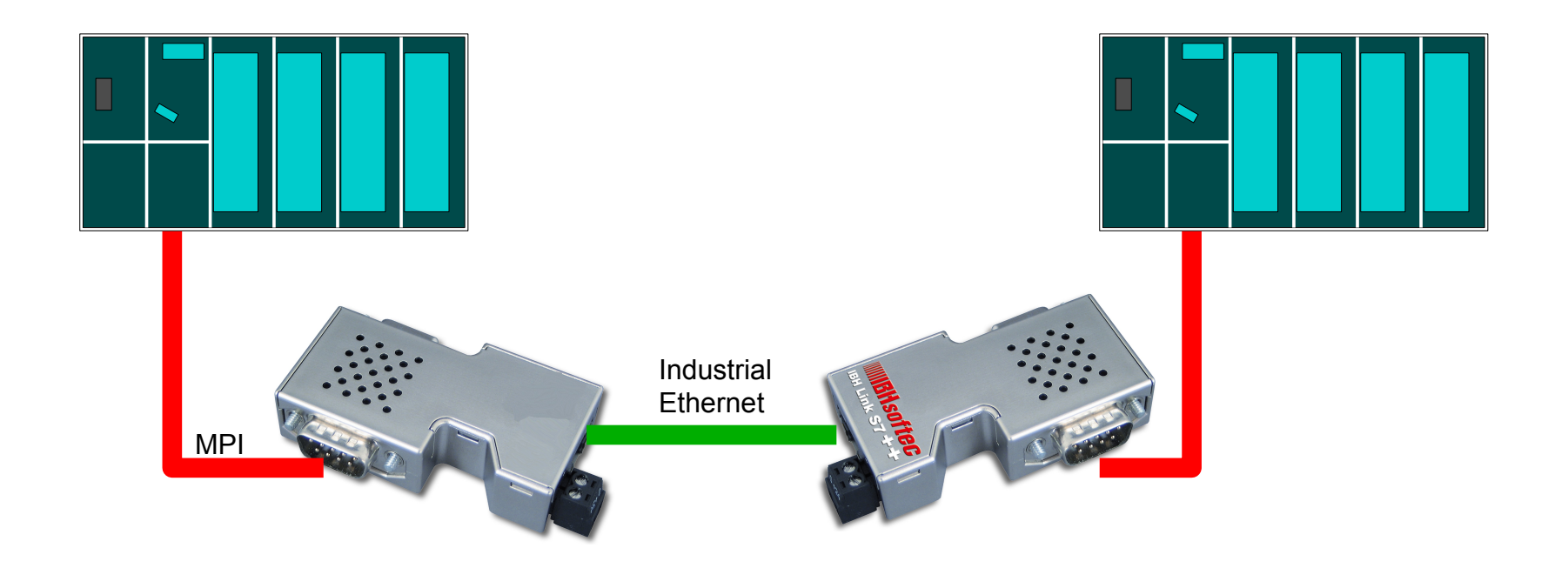

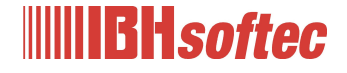

Communication depending on

PLC ressources via:

- SFC 67 / 68 (X\_GET / X\_PUT) (S7 Basic Communication / MPI)
	- No connection configuration necessary
	- **Example project using FB 67 / 68** available from IBHsoftec.
- FB 14/15 (GET / PUT) or
- SFB 14/15 (GET / PUT) (S7 Communication / PROFIBUS)
	- Connection configuration with NetPro necessary.

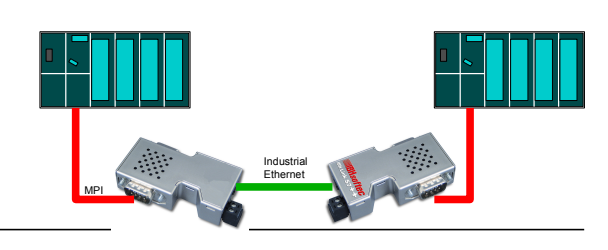

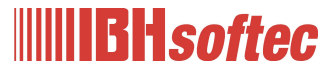

**Variant 1 (S7 Basic Communication)**

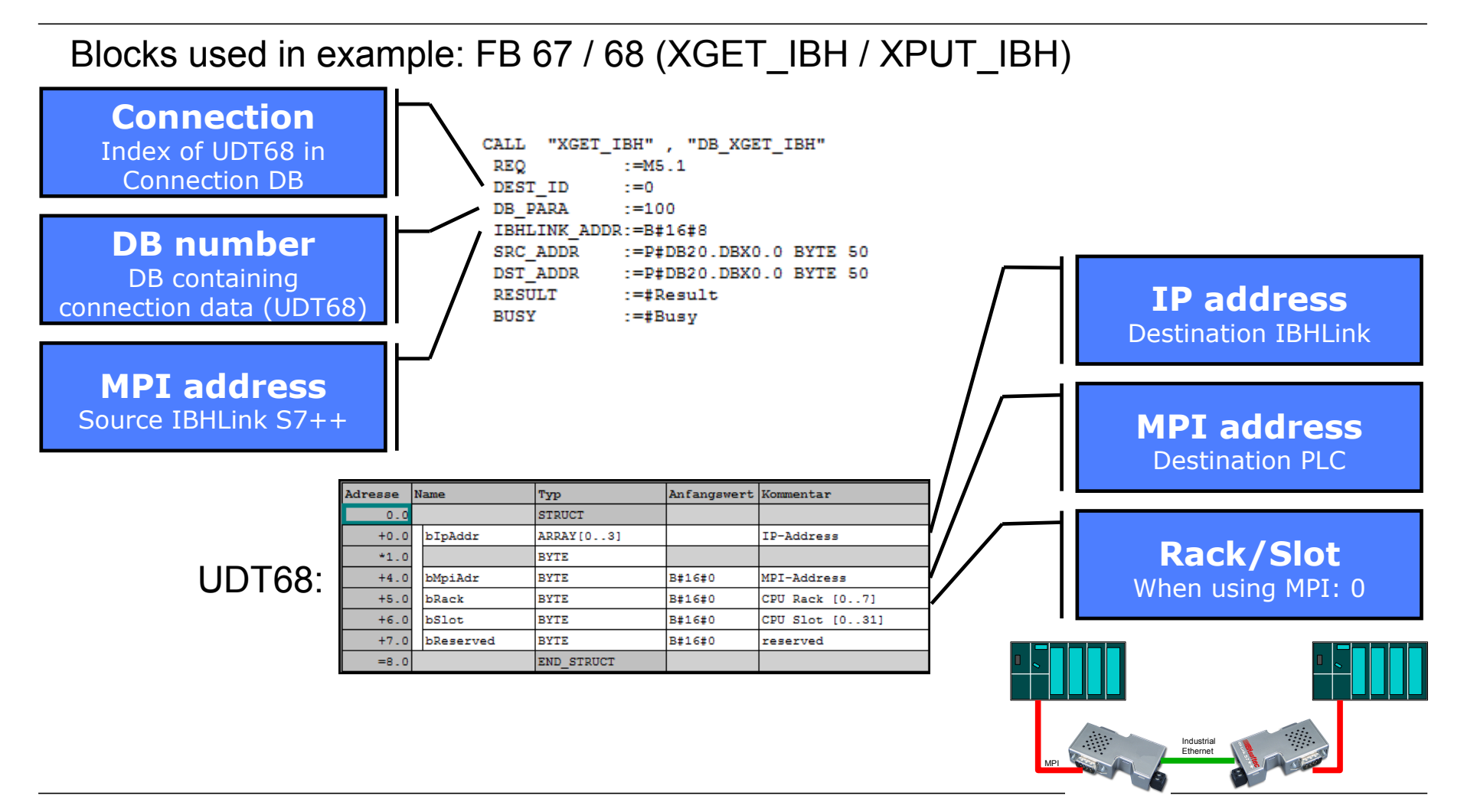

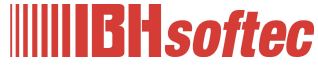

**Variant 2 (S7 Communication)**

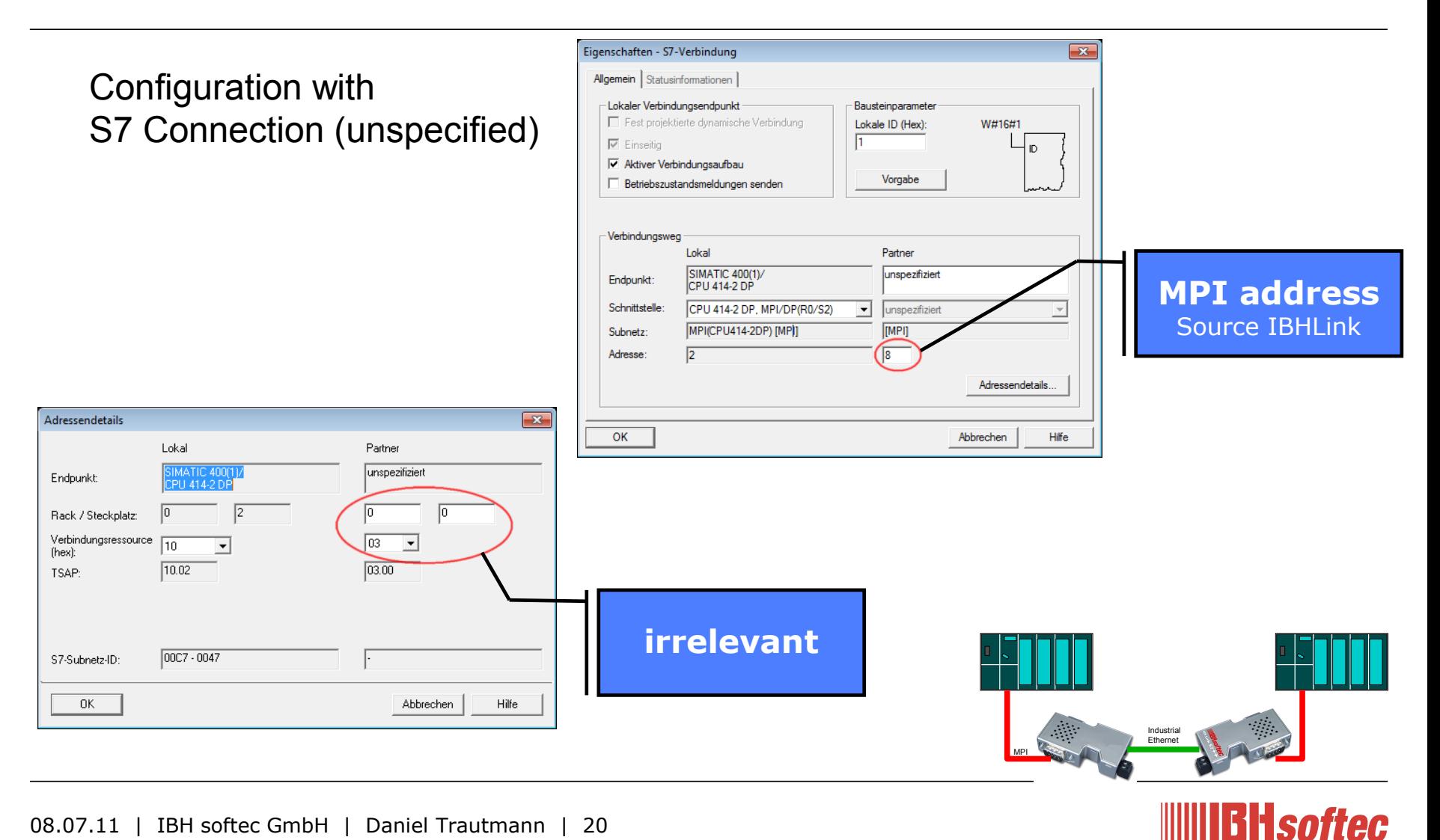

#### **Variant 2 (S7 Communication)**

Connection initialization by calling FB/SFB 15 (PUT) handover of the connection parameters (UDT68)

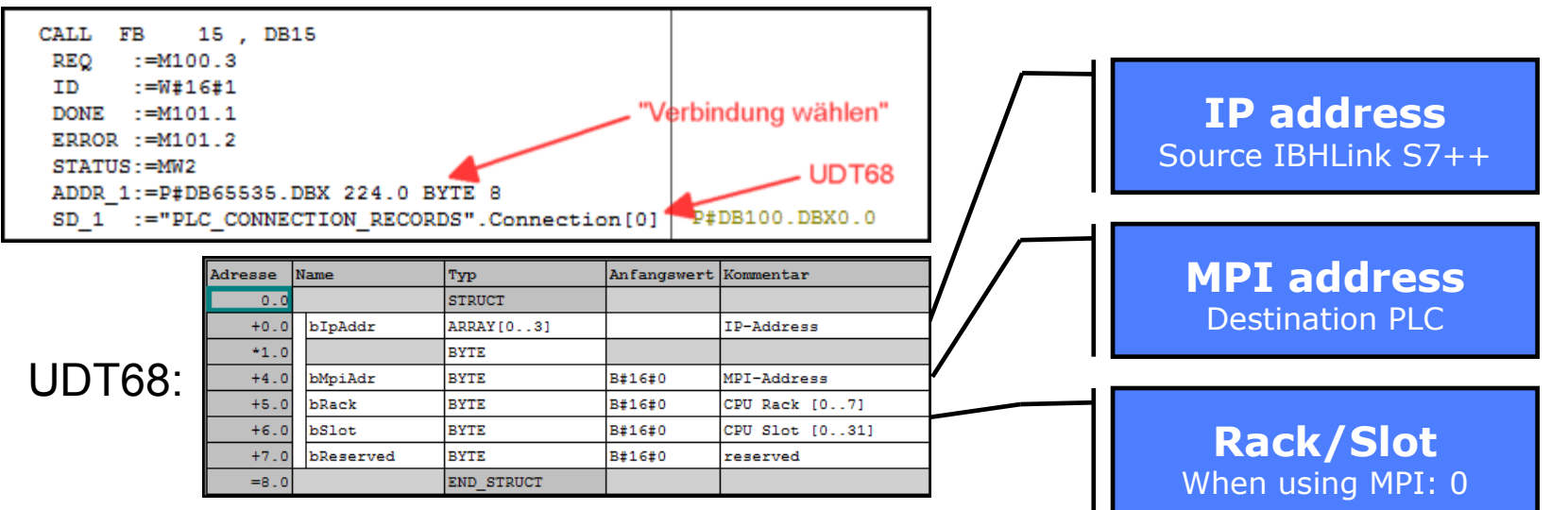

further data exchange via FB/SFB 14/15 (GET/PUT)

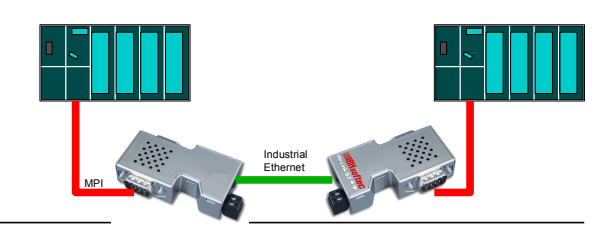

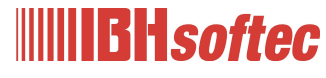

### **MPI to S5 over Ethernet**

Connection from MPI to S5/TTY over Ethernet

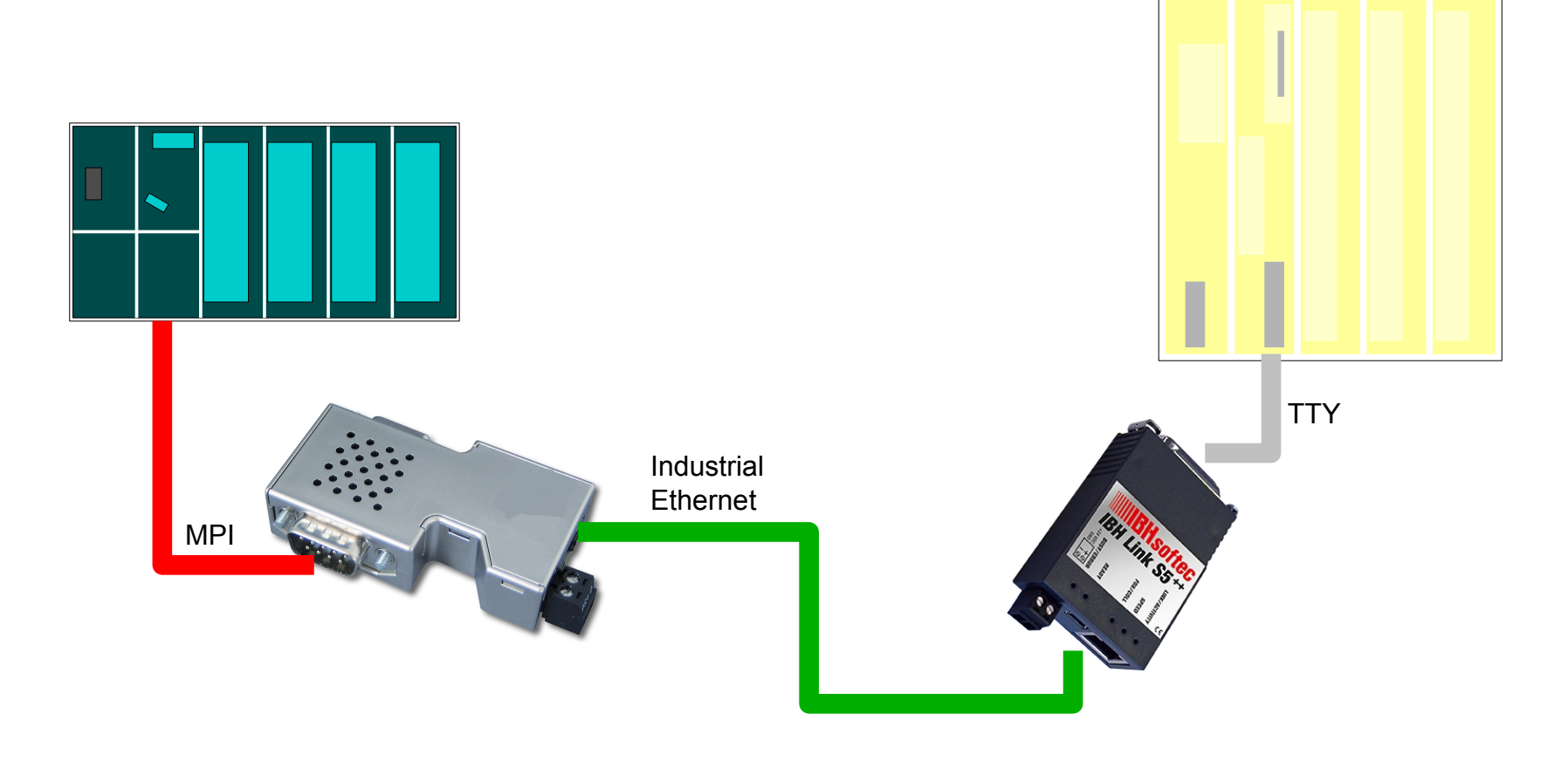

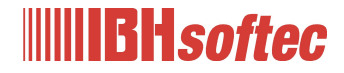

S5

## **MPI to S5 over Ethernet**

- IBHLink S5++ allows communication over S7 protocol
	- Connection initialization as described for connection S7 – S7
	- Parameters:
		- Destination IP address: IP of IBHLink S5++
		- Destination MPI address: 2
		- Destination Rack: 0
		- Destination Slot: 0

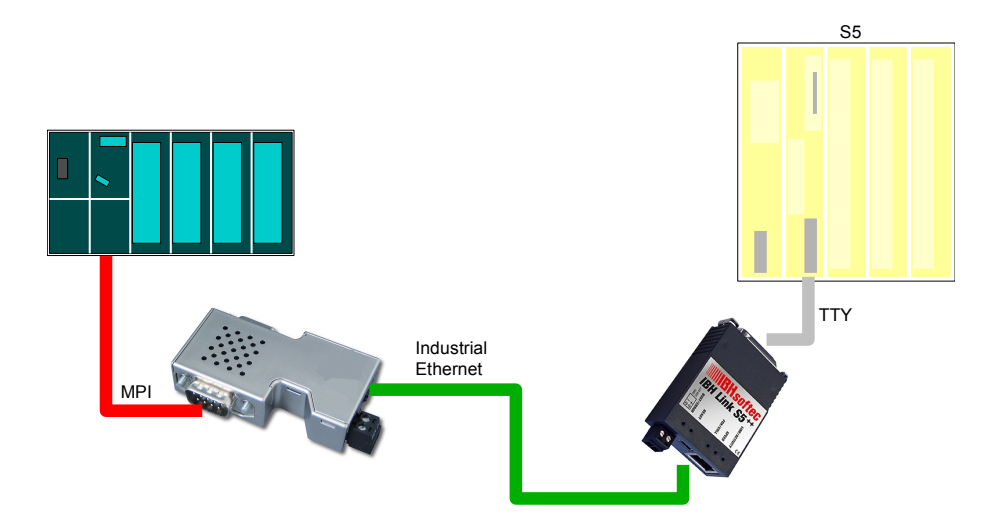

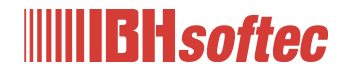

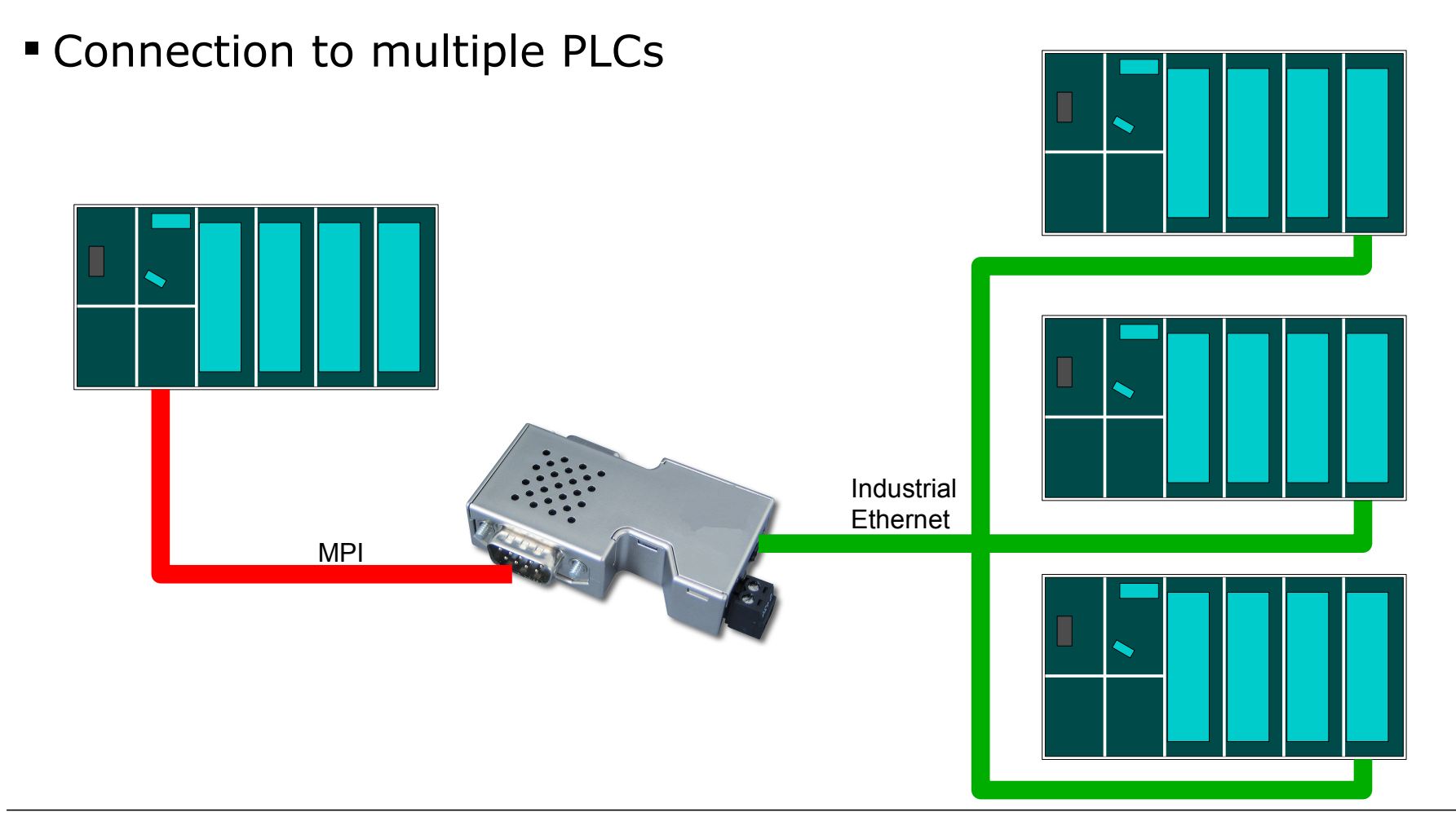

![](_page_23_Picture_2.jpeg)

![](_page_24_Figure_1.jpeg)

![](_page_24_Picture_2.jpeg)

Blocks used in example: FB 67 / 68 (XGET\_IBH / XPUT\_IBH)

![](_page_25_Figure_2.jpeg)

#### Switching of connections by "DEST ID"

![](_page_25_Picture_4.jpeg)

MPI

Industrial Ex-voet

 Connection to multiple PLCs IBHLink S7++ connected to PROFIBUS-CP Industrial **Ethernet** PROFIBUS

![](_page_26_Picture_2.jpeg)

![](_page_27_Figure_1.jpeg)

![](_page_27_Picture_2.jpeg)

![](_page_28_Figure_1.jpeg)

![](_page_28_Picture_2.jpeg)

![](_page_29_Figure_1.jpeg)

further data exchange via FB/SFB 14/15 (GET/PUT)

Industrial Ethernet PROFIBUS

![](_page_29_Picture_4.jpeg)

>>> Distribucion: **ER-Soft, S.A. www.er-soft.com info@er-soft.com** Tel: +34 **916-408-408** <<<